Информация**МИНИ (С**ЕРСТВО НАУКИ И ВЫСШЕГО ОБРАЗОВАНИЯ РОССИИСКОИ ФЕДЕРАЦИИ ФИО: Выборнова Любовь Алексеевна<br><sub>Должность:</sub>федеральное государственное бюджетное образовательное учреждение высшего образования дата подписания: 03.0&**Dtobos:жск**ий государ¢твенный университет сервиса» (ФГБОУ ВО «ПВГУС») Документ подписан простой электронной подписью Должность: Рек<del>то</del>р Уникальный программный ключ: c3b3b9c625f6c113afa2a2c42baff9e05a38b76e

Кафедра «Информационный и электронный сервис»

# РАБОЧАЯ ПРОГРАММА МЕЖДИСЦИПЛИНАРНОГО КУРСА

# **МДК.02.02 «ПРОГРАММНОЕ ОБЕСПЕЧЕНИЕ КОМПЬЮТЕРНЫХ СЕТЕЙ»**

Специальность 09.02.06 «Сетевое и системное администрирование»

Тольятти 2020

Рабочая программа междисциплинарного курса «Программное обеспечение компьютерных сетей» разработана в соответствии с Федеральным государственным образовательным стандартом среднего профессионального образования по специальности 09.02.06 «Сетевое и системное администрирование», утверждённым приказом Министерства образования и науки от 9 декабря 2016 года № 1548.

Разработчик РПД: к.т.н., доцент Н.Г. Пудовкина (ученая степень, ученое звание)  $(OMO)$ СОГЛАСОВАНО: Директор научной библиотеки В.Н.Еремина Начальник управления по информатизации В.В.Обухов (подпись) РПД утверждена на заседании кафедры «Информационный и электронный сервис» « 27 » декабря 20 19 г., протокол № 5 Заведующий кафедрой, д.т.н., профессор В.И. Воловач (уч.степень, уч.звание)  $(\Phi$ <sub>NO</sub>) (подпись) СОГЛАСОВАНО: Начальник учебно-методического отдела Н.М.Шемендюк (подпись)

Рабочая программа дисциплины утверждена в составе основной профессиональной образовательной программы решением Ученого совета Протокол № 4 от 22.01.2020 г.

Рабочая программа дисциплины актуализирована и утверждена в составе образовательной программы решением Ученого совета от 23.09.2020 г. Протокол №3

# **1. ПЕРЕЧЕНЬ ПЛАНИРУЕМЫХ РЕЗУЛЬТАТОВ ОБУЧЕНИЯ ПО МДК, СООТНЕСЕННЫХ С ПЛАНИРУЕМЫМИ РЕЗУЛЬТАТАМИ ОСВОЕНИЯ ОБРАЗОВАТЕЛЬНОЙ ПРОГРАММЫ**

## **1.1. Цель освоения МДК**

Целью освоения междисциплинарного курса является формирование у обучающихся следующих компетенций:

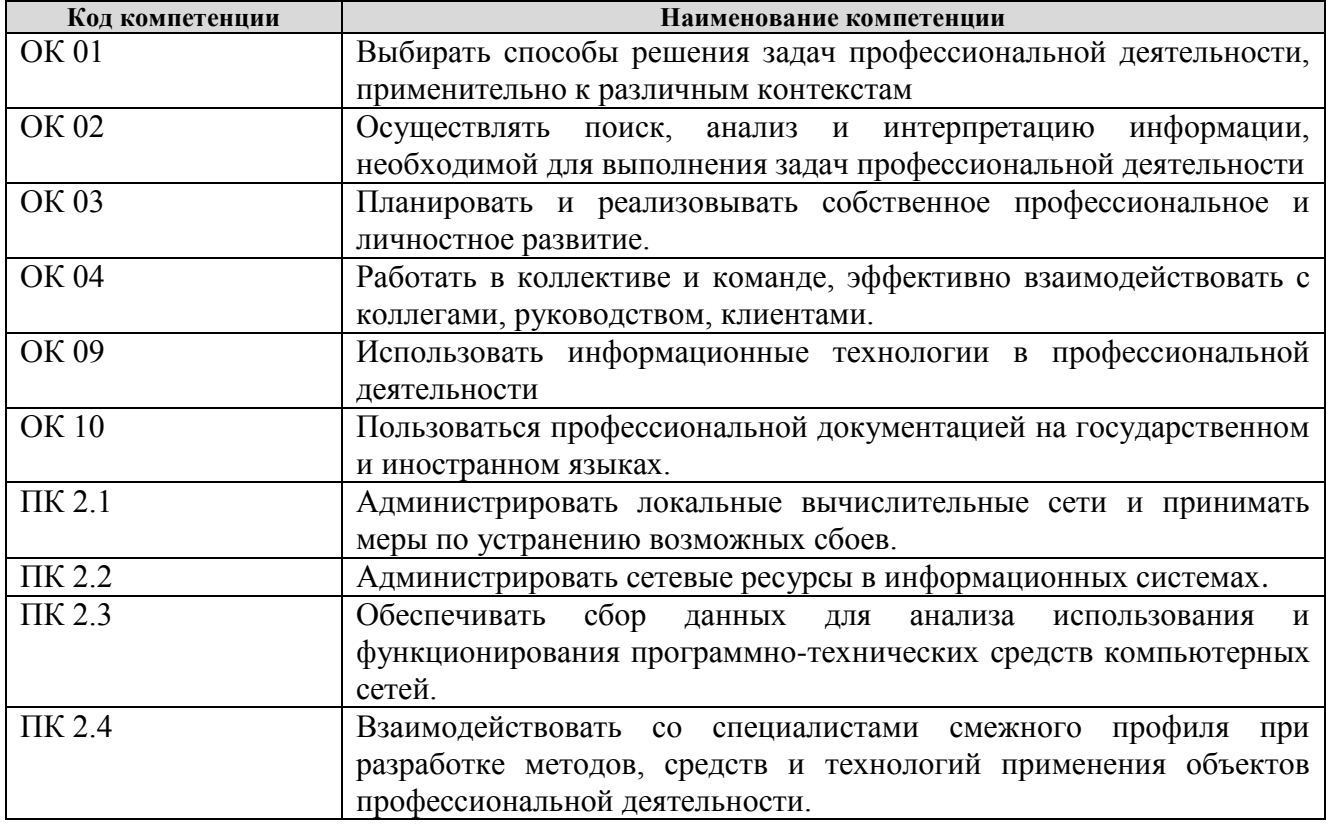

# **1.2. Планируемые результаты освоения МДК**

В результате освоения междисциплинарного курса обучающийся должен:

**иметь практический опыт:** установке, настройке и сопровождении, контроле использования сервера и рабочих станций для безопасной передачи информации.

**уметь:** администрировать локальные вычислительные сети;

принимать меры по устранению возможных сбоев;

обеспечивать защиту при подключении к информационно-телекоммуникационной сети "Интернет".

**знать:** основные направления администрирования компьютерных сетей;

утилиты, функции, удаленное управление сервером;

технологию безопасности, протоколов авторизации, конфиденциальности и безопасности при работе с сетевыми ресурсами.

# **1.3. Место МДК в структуре образовательной программы**

Междисциплинарный курс «Программное обеспечение компьютерных сетей» относится к модулю ПМ.02 «Организация сетевого администрирования» основной профессиональной образовательной программы.

# **2. СТРУКТУРА И СОДЕРЖАНИЕ МДК**

# **2.1. Объѐм учебной междисциплинарного курса и виды учебной работы**

Общая трудоѐмкость МДК составляет **144 часа.** Их распределение по видам работ представлено в таблице:

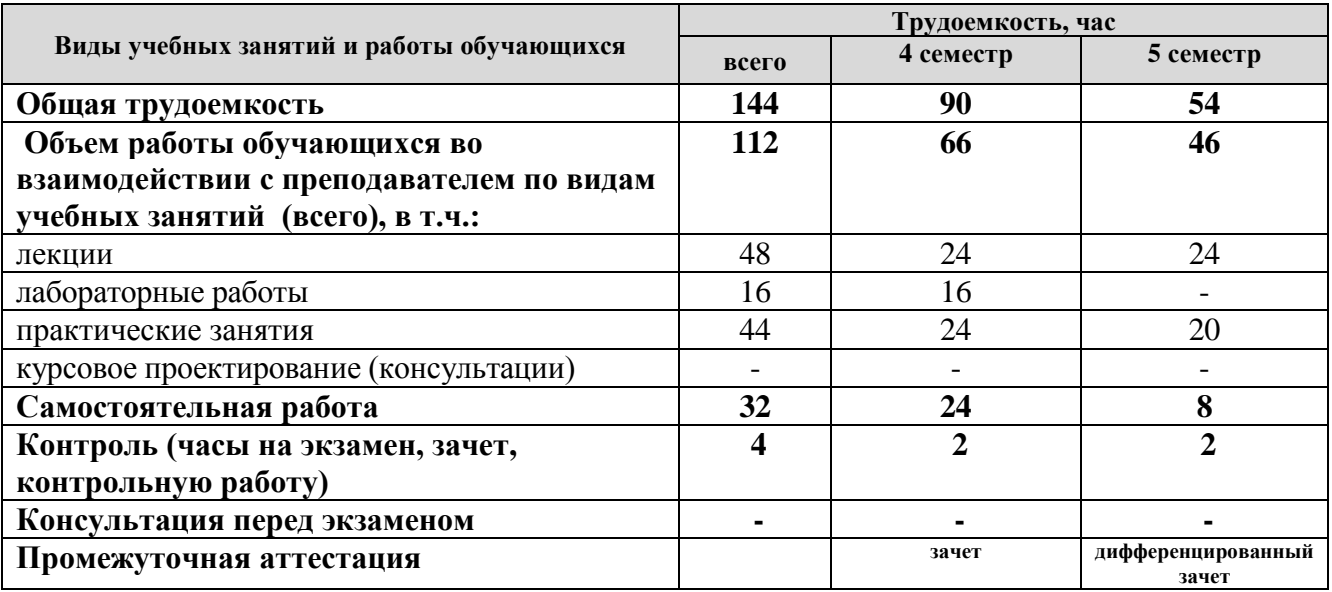

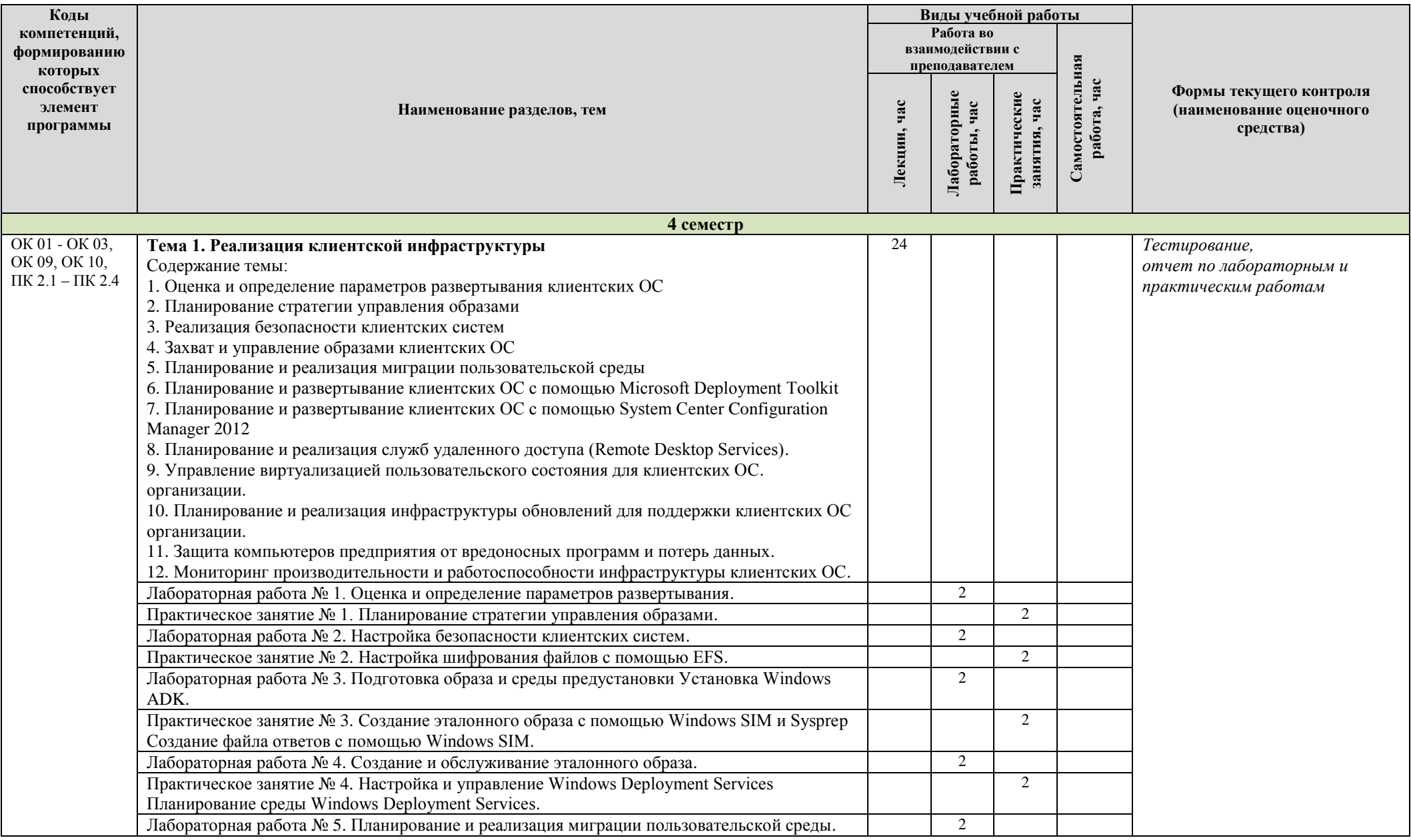

# **2.2. Содержание МДК, структурированное по темам, для студентов ОЧНОЙ ФОРМЫ ОБУЧЕНИЯ**

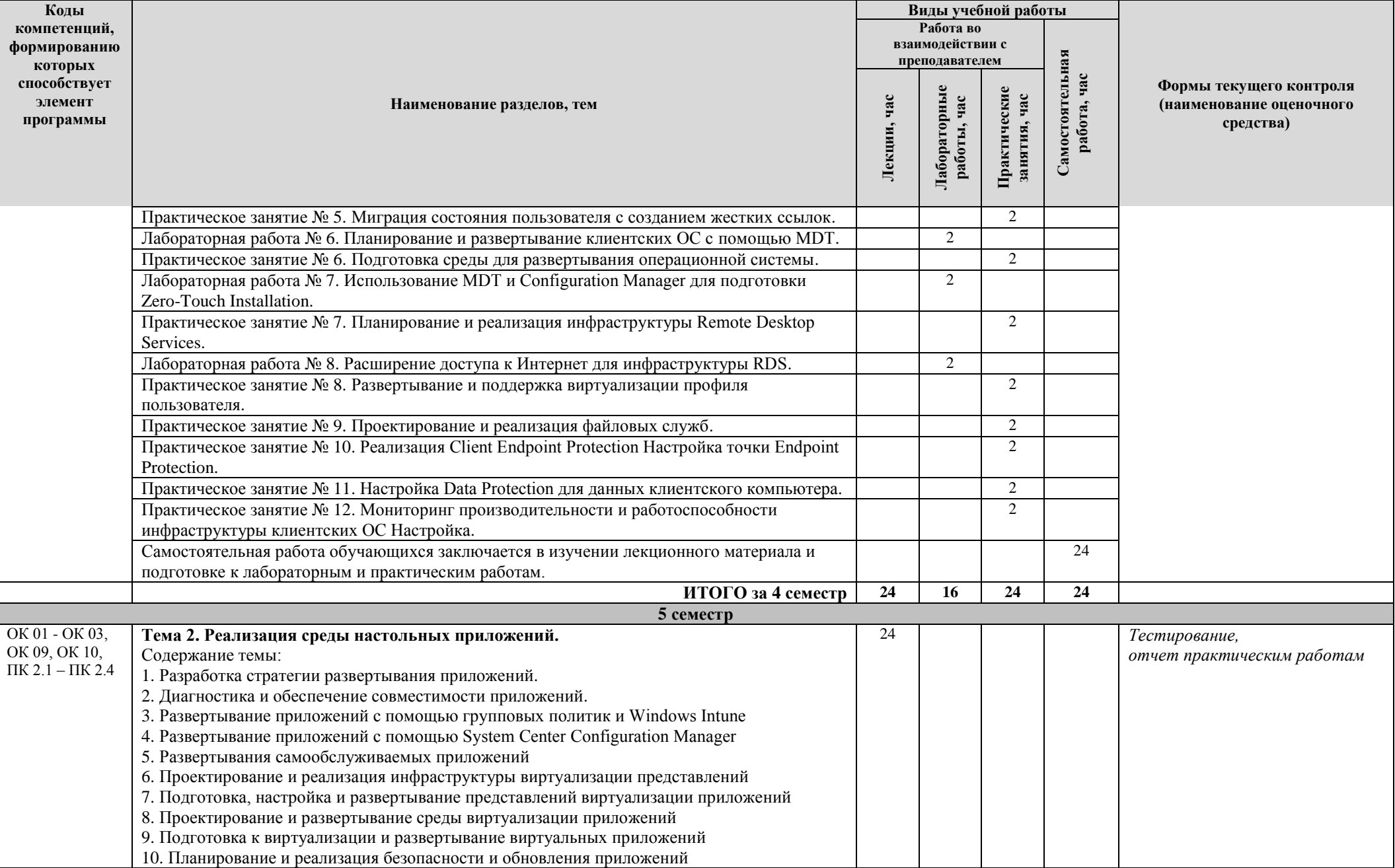

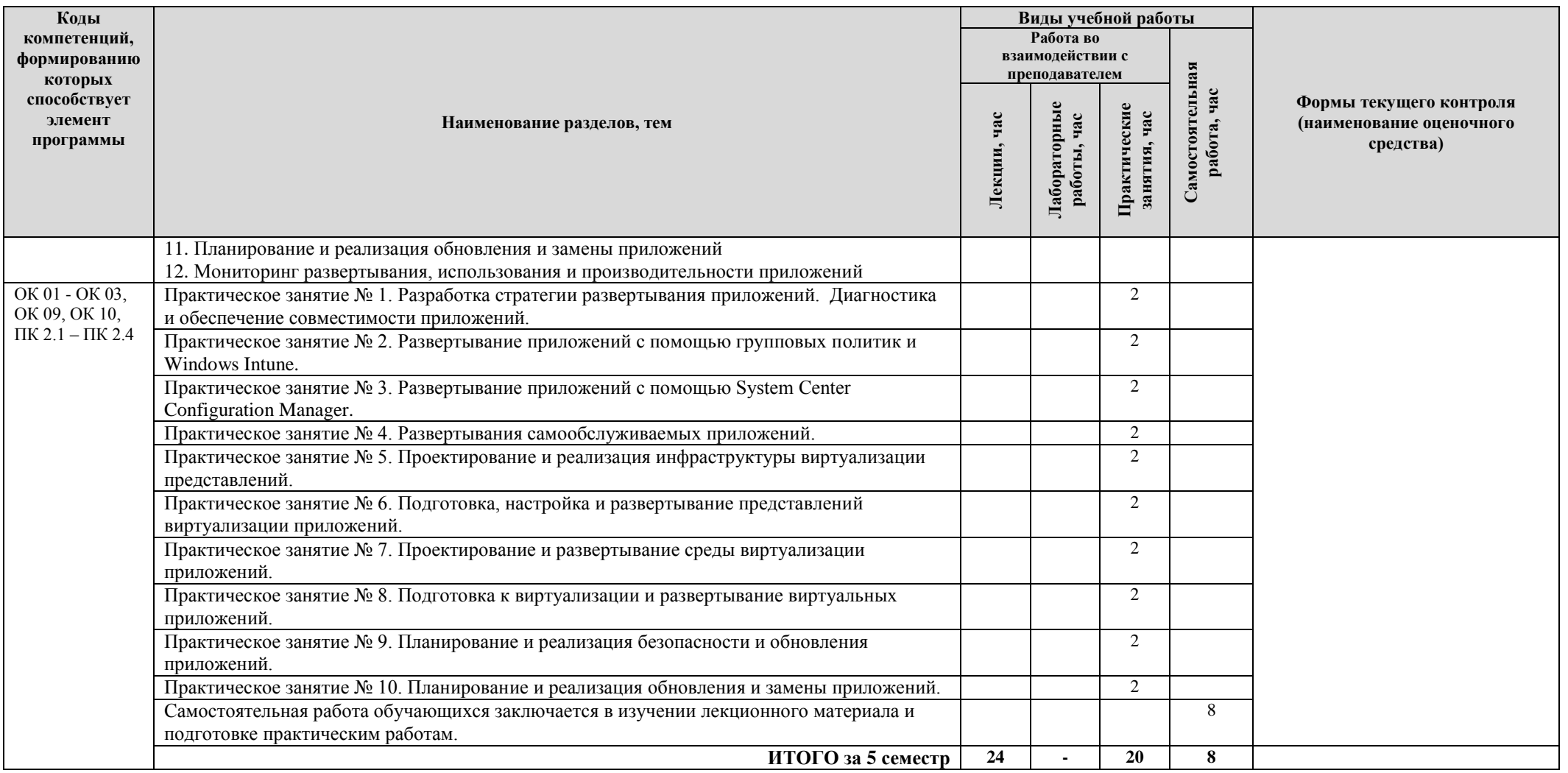

**2.3. Формы и критерии текущего контроля успеваемости (технологическая карта для студентов очной формы обучения) 4 семестр:**

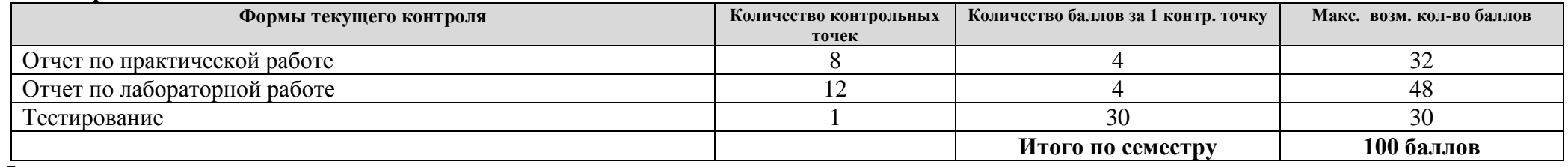

# **5 семестр:**

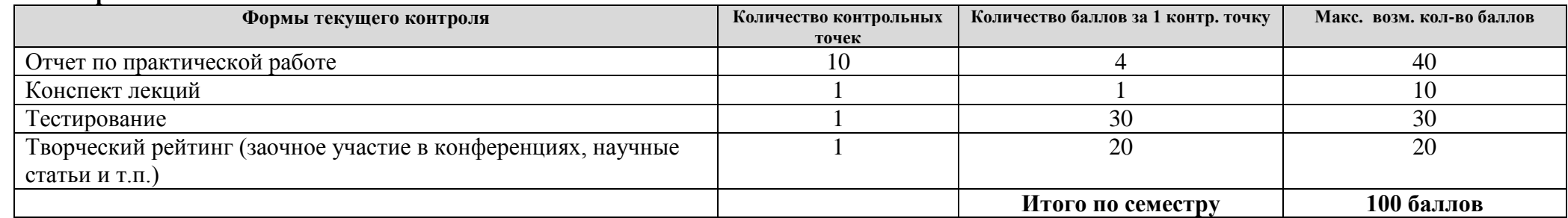

# **2.4. Шкала оценки результатов освоения дисциплины, сформированности результатов обучения**

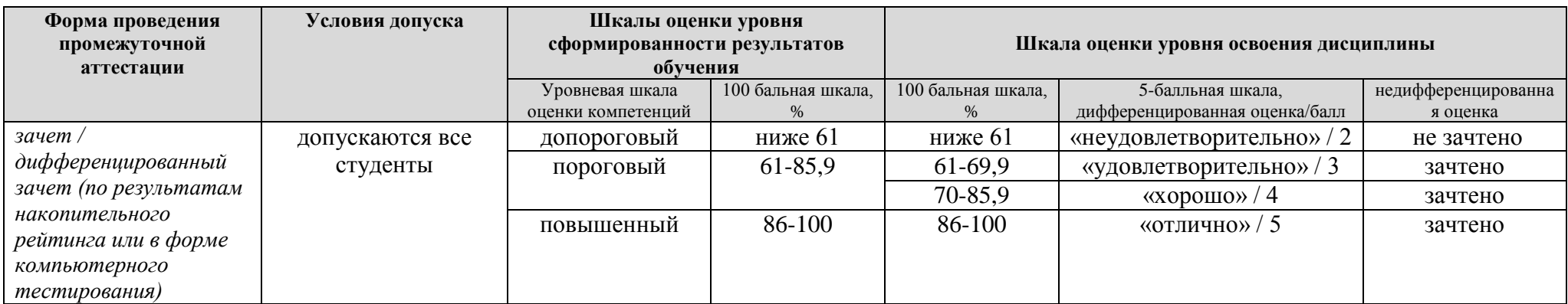

## **3. МЕТОДИЧЕСКИЕ УКАЗАНИЯ ДЛЯ ОБУЧАЮЩИХСЯ ПО ОСВОЕНИЮ МДК**

# **3.1. Общие методические рекомендации по освоению МДК, образовательные технологии**

МДК реализуется посредством проведения контактной работы с обучающимися (включая проведение текущего контроля успеваемости), самостоятельной работы обучающихся и промежуточной аттестации.

Контактная работа может быть аудиторной, внеаудиторной, а также проводиться в электронной информационно-образовательной среде университета (далее - ЭИОС). В случае проведения части контактной работы по дисциплине в ЭИОС (в соответствии с расписанием учебных занятий), трудоемкость контактной работа в ЭИОС эквивалентна аудиторной работе.

При проведении учебных занятий по дисциплине обеспечивается развитие у обучающихся навыков командной работы, межличностной коммуникации, принятия решений, лидерских качеств (включая проведение интерактивных лекций, групповых дискуссий, ролевых игр, тренингов, анализ ситуаций и имитационных моделей, преподавание дисциплины в форме курса, составленного на основе результатов научных исследований, проводимых университетом, в том числе с учетом региональных особенностей профессиональной деятельности выпускников и потребностей работодателей).

Преподавание дисциплины ведется с применением следующих видов образовательных технологий:

- балльно-рейтинговая технология оценивания;

- электронное обучение.

Для оценки знаний, умений, навыков и уровня сформированности компетенции по дисциплине применяется балльно-рейтинговая система контроля и оценки успеваемости студентов. В основу балльно-рейтинговой системы положены принципы, в соответствии с которыми формирование рейтинга студента осуществляется в ходе текущего контроля успеваемости. Максимальное количество баллов в семестре – 100.

По итогам текущей успеваемости студенту может быть выставлена оценка по промежуточной аттестации в соответствии за набранными за семестр баллами. Студентам, набравшим в ходе текущего контроля успеваемости по МДК от 61 до 100 баллов и выполнившим все обязательные виды запланированных учебных занятий, по решению преподавателя без прохождения промежуточной аттестации выставляется оценка в соответствии со шкалой оценки результатов освоения МДК.

**Результат обучения считается сформированным (повышенный уровень)**, если теоретическое содержание курса освоено полностью; при устных собеседованиях студент исчерпывающе, последовательно, четко и логически стройно излагает учебный материал; свободно справляется с задачами, вопросами и другими видами заданий, требующих применения знаний, использует в ответе дополнительный материал; все предусмотренные рабочей учебной программой задания выполнены в соответствии с установленными требованиями, студент способен анализировать полученные результаты; проявляет самостоятельность при выполнении заданий, качество их выполнения оценено числом баллов от 86 до 100, что соответствует повышенному уровню сформированности результатов обучения.

**Результат обучения считается сформированным (пороговый уровень)**, если теоретическое содержание курса освоено полностью; при устных собеседованиях студент последовательно, четко и логически стройно излагает учебный материал; справляется с задачами, вопросами и другими видами заданий, требующих применения знаний; все предусмотренные рабочей учебной программой задания выполнены в соответствии с установленными требованиями, студент способен анализировать полученные результаты; проявляет самостоятельность при выполнении заданий, качество их выполнения оценено числом баллов от 61 до 85,9, что соответствует пороговому уровню сформированности результатов обучения.

**Результат обучения считается несформированным**, если студент при выполнении заданий не демонстрирует знаний учебного материала, допускает ошибки, неуверенно, с

большими затруднениями выполняет задания, не демонстрирует необходимых умений, качество выполненных заданий не соответствует установленным требованиям, качество их выполнения оценено числом баллов ниже 61, что соответствует допороговому уровню.

### **3.2. Методические указания по самостоятельной работе обучающихся**

Самостоятельная работа обеспечивает подготовку обучающегося к аудиторным занятиям и мероприятиям текущего контроля и промежуточной аттестации по изучаемой дисциплине. Результаты этой подготовки проявляются в активности обучающегося на занятиях и в качестве выполненных практических заданий и других форм текущего контроля.

При выполнении заданий для самостоятельной работы рекомендуется проработка материалов лекций по каждой пройденной теме, а также изучение рекомендуемой литературы, представленной в Разделе 4.

В процессе самостоятельной работы при изучении дисциплины студенты могут использовать в специализированных аудиториях для самостоятельной работы компьютеры, обеспечивающему доступ к программному обеспечению, необходимому для изучения дисциплины, а также доступ через информационно-телекоммуникационную сеть «Интернет» к электронной информационно-образовательной среде университета (ЭИОС) и электронной библиотечной системе (ЭБС), где в электронном виде располагаются учебные и учебнометодические материалы, которые могут быть использованы для самостоятельной работы при изучении дисциплины.

Для обучающихся по заочной форме обучения самостоятельная работа является основным видом учебной деятельности.

## **3.3. Методические указания для выполнения курсового проекта / работы**

Выполнение курсового проекта/ работы учебным планом не предусмотрен.

# **4. УЧЕБНО-МЕТОДИЧЕСКОЕ И ИНФОРМАЦИОННОЕ ОБЕСПЕЧЕНИЕ МДК**

# **4.1. Перечень основной и дополнительной учебной литературы, необходимой для освоения МДК**

#### **Основная литература:**

1. Лисьев, Г. А. Программное обеспечение компьютерных сетей и web-серверов [Электронный ресурс] : учеб. пособие для студентов сред. проф. образования по укруп. группам специальностей 09.02.00 "Информатика и вычисл. техника", 44.02.00 "Образование и пед. науки" / Г. А. Лисьев, П. Ю. Романов, Ю. И. Аскерко. - Документ Bookread2. - М. : ИНФРА-М, 2019. - Режим доступа: http://znanium.com/bookread2.php?book=988332.

## **Дополнительная литература:**

2. Исаченко, О. В. Программное обеспечение компьютерных сетей [Электронный ресурс] : учеб. пособие / О. В. Исаченко. - Документ Bookread2. - М. : ИНФРА-М, 2019. - 117 с. : ил. - Режим доступа: http://znanium.com/bookread2.php?book=989894

3. Кузин, А. В. Компьютерные сети [Электронный ресурс] : учеб. пособие для сред. проф. образования по направлениям подгот. 09.02.02 "Компьтер. сети", 09.02.01 "Компьютер. системы и комплексы" и 09.02.05 "Приклад. информатика (по отраслям)" / А. В. Кузин, Д. А. Кузин. - 4-е изд., перераб. и доп. - Документ Bookread2. - М. : ФОРУМ [и др.], 2019. - 190 с. : ил. - Режим доступа: http://znanium.com/bookread2.php?book=983172.

4. Федорова, Г. Н. Разработка, внедрение и адаптация программного обеспечения отраслевой направленности [Электронный ресурс] **:** учеб. пособие для учеб. заведений сред. проф. образования по специальности 2.09.02.05 "Приклад. информатика (по отраслям)" / Г. Н. Федорова. - Документ Bookread2. - М. : Курс [и др.], 2020. - 336 с. - Режим доступа: http://znanium.com/bookread2.php?book=1047718.

# **4.2. Профессиональные базы данных, информационно-справочные системы, интернет-ресурсы**

- 1. КонсультантПлюс [Электронный ресурс]: Справочная правовая система. Режим доступа: http://www.consultant.ru/.
- 2. Электронная библиотечная система Поволжского государственного университета сервиса [Электронный ресурс]. – Режим доступа: [http://elib.tolgas.ru.](http://www.ecorussia.info/ru)/ - Загл. с экрана.
- 3. Электронно-библиотечная система Znanium.com [Электронный ресурс]. Режим доступа: [http://znanium.com/.](http://znanium.com/) – Загл. с экрана.
- 4. Электронно-библиотечная система «Издательство Лань» [Электронный ресурс]. Режим доступа: https://e.lanbook.com/. – Загл. с экрана.
- 5. Научная электронная библиотека eLIBRARY.RU [Электронный ресурс]. Режим доступа: http://elibrary.ru/defaultx.asp. - Загл с экрана.

# **4.3. Программное обеспечение**

Информационное обеспечение учебного процесса по дисциплине осуществляется с использованием следующего программного обеспечения (лицензионного и свободно распространяемого), в том числе отечественного производства:

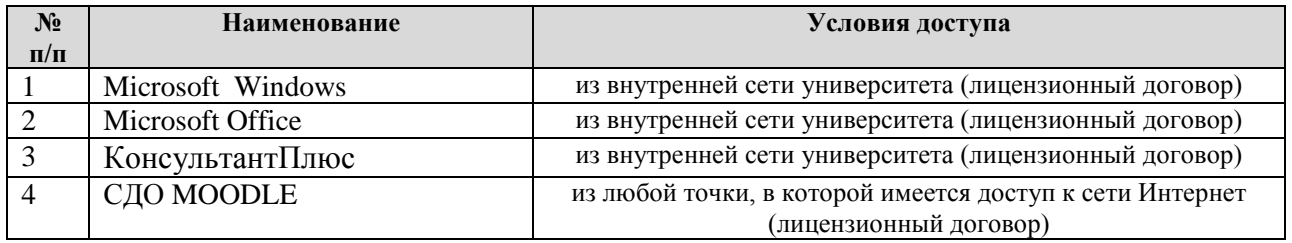

# **5. ОПИСАНИЕ МАТЕРИАЛЬНО-ТЕХНИЧЕСКОЙ БАЗЫ, НЕОБХОДИМОЙ ДЛЯ ОСУЩЕСТВЛЕНИЯ ОБРАЗОВАТЕЛЬНОГО ПРОЦЕССА ПО ДИСЦИПЛИНЕ (МДК)**

Специальные помещения представляют собой учебные аудитории для проведения занятий всех видов, предусмотренных образовательной программой, в том числе групповых и индивидуальных консультаций, текущего контроля и промежуточной аттестации, а также помещения для самостоятельной работы, мастерские и лаборатории, оснащенные оборудованием, техническими средствами обучения и материалами, учитывающими требования международных стандартов.

**Занятия лекционного типа**. Учебные аудитории для занятий лекционного типа укомплектованы мебелью и техническими средствами обучения, служащими для представления учебной информации (стационарные или переносные наборы демонстрационного оборудования (проектор, экран, компьютер/ноутбук), учебно-наглядные пособия (презентации по темам лекций), обеспечивающие тематические иллюстрации, соответствующие данной программе дисциплины.

**Занятия семинарского типа** *(при наличии в учебном плане)*. Учебные аудитории для занятий семинарского типа укомплектованы мебелью и техническими средствами обучения, служащими для представления учебной информации (стационарные или переносные наборы демонстрационного оборудования (проектор, экран, компьютер/ноутбук).

**Лабораторные работы** *(при наличии в учебном плане)*. Для проведения лабораторных работ используется учебная аудитория «Полигон Администрирования сетевых операционных систем», оснащенная следующим оборудованием:

• 12-15 компьютеров обучающихся и 1 компьютер преподавателя (аппаратное обеспечение: не менее 2 сетевых плат, процессор не ниже Core i3, оперативная память объемом не менее 8 Гб; HD 500 Gb или больше программное обеспечение: операционные системы Windows, UNIX, пакет офисных программ, пакет САПР);

• Необходимое лицензионное программное обеспечение для администрирования сетей и обеспечения ее безопасности

• Сервер в лаборатории (аппаратное обеспечение: не менее 2 сетевых плат, 8-х ядерный процессор с частотой не менее 3 ГГц, оперативная память объемом не менее 16 Гб, жесткие диски общим объемом не менее 2 Тб, программное обеспечение: Windows Server 2012 или более новая версия, лицензионные антивирусные программы, лицензионные программы восстановления данных, лицензионный программы по виртуализации.)

• Технические средства обучения:

• Компьютеры с лицензионным программным обеспечением

• Интерактивная доска

• Проектор

**Промежуточная аттестация.** Для проведения промежуточной аттестации по дисциплине используются компьютерные классы, оснащенные компьютерной техникой с возможностью подключения к сети Интернет и обеспечением доступа в электронную информационно-образовательную среду университета и/или учебные аудитории, укомплектованные мебелью и техническими средствами обучения.

**Самостоятельная работа**. Помещения для самостоятельной работы оснащены компьютерной техникой с возможностью подключения к сети «Интеренет» и доступом к электронной информационно-образовательной среде университета. Для организации самостоятельной работы обучающихся используются:

компьютерные классы университета;

библиотека (медиазал), имеющая места для обучающихся, оснащенные компьютерами с доступом к базам данных и сети Интернет.

**Электронная информационно-образовательная среда университета (ЭИОС).** Каждый обучающийся в течение всего периода обучения обеспечен индивидуальным неограниченным доступом к электронной информационно-образовательной среде университета (ЭИОС) http://sdo.tolgas.ru/ из любой точки, в которой имеется доступ к информационнотелекоммуникационной сети "Интернет", как на территории университета, так и вне ее.

# **6. ОСОБЕННОСТИ ОРГАНИЗАЦИИ ОБУЧЕНИЯ ДЛЯ ЛИЦ С ОГРАНИЧЕННЫМИ ВОЗМОЖНОСТЯМИ ЗДОРОВЬЯ И ИНВАЛИДОВ**

При необходимости рабочая программа дисциплины может быть адаптирована для обеспечения образовательного процесса инвалидов и лиц с ограниченными возможностями здоровья, в том числе для дистанционного обучения. Для этого требуется заявление студента (его законного представителя) и заключение психолого-медико-педагогической комиссии (ПМПК).

В случае необходимости, обучающимся из числа лиц с ограниченными возможностями здоровья (по заявлению обучающегося) а для инвалидов также в соответствии с индивидуальной программой реабилитации инвалида, могут предлагаться следующие варианты восприятия учебной информации с учетом их индивидуальных психофизических особенностей, в том числе с применением электронного обучения и дистанционных технологий:

- для лиц с нарушениями зрения: в печатной форме увеличенным шрифтом; в форме электронного документа; в форме аудиофайла (перевод учебных материалов в аудиоформат); в печатной форме на языке Брайля; индивидуальные консультации с привлечением тифлосурдопереводчика; индивидуальные задания и консультации.

- для лиц с нарушениями слуха: в печатной форме; в форме электронного документа; видеоматериалы с субтитрами; индивидуальные консультации с привлечением сурдопереводчика; индивидуальные задания и консультации.

- для лиц с нарушениями опорно-двигательного аппарата: в печатной форме; в форме электронного документа; в форме аудиофайла; индивидуальные задания и консультации.

# **7. ОЦЕНОЧНЫЕ МАТЕРИАЛЫ (ФОНД ОЦЕНОЧНЫХ СРЕДСТВ) ДЛЯ ТЕКУЩЕГО КОНТРОЛЯ УСПЕВАЕМОСТИ И ПРОМЕЖУТОЧНОЙ АТТЕСТАЦИИ**

# **7.1. Типовые контрольные задания или иные материалы, необходимые для оценки знаний, умений, навыков и (или) опыта в ходе текущего контроля успеваемости**

# **Типовые задания к практическим (семинарским) занятиям**

# **4 семестр**

Практическое занятие № 1. Планирование стратегии управления образами. Задание.

1) Изучить теорию по вопросам используя интернет ресурсы.

Обзор форматов образа Windows.

Обзор средств управления образами (Image Management).

Оценка бизнес-требований для поддержки стратегии управления образами.

2) Подготовить презентацию и доклад.

Практическое занятие № 2. Настройка шифрования файлов с помощью EFS. Задание.

1) Изучить теорию по вопросам используя интернет ресурсы.

Планирование и реализация шифрования с помощью EFS. Настройка безопасности клиентских ОС с помощью групповой политики. Настройка шифрования диска с помощью BitLocker. Реализация решения централизованного управления EFS. Реализация решения для

восстановления файлов, защищенных EFS.

2) Подготовить презентацию и доклад.

Практическое занятие № 3. Создание эталонного образа с помощью Windows SIM и Sysprep. Создание файла ответов с помощью Windows SIM.

Задание.

1) Изучить теорию по вопросам используя интернет ресурсы.

Обзор Windows ADK. Управление средой предустановки Windows (Windows PE). Создание исходного образа с помощью Windows SIM и Sysprep. Захват и обслуживанию эталонного образа. Настройка и управление службой развертывания Windows (Windows Deployment Services). Настройка Windows PE. Установка эталонного компьютера с помощью файла ответов. Обработка эталонного компьютера с помощью Sysprep. Создание файла ответов с помощью Windows SIM. Установка эталонного компьютера с помощью файла ответов. Обработка эталонного компьютера с помощью Sysprep. 2) Подготовить презентацию и доклад.

Практическое занятие № 4. Настройка и управление Windows Deployment Services Планирование среды Windows Deployment Services.

Задание.

1) Изучить теорию по вопросам используя интернет ресурсы.

Services Планирование среды WindowsDeploymentServices. Установка и настройка серверной роли WDS. Захват эталонного образа с помощью WDS. Развертывание образа с помощью WDS

2) Подготовить презентацию и доклад.

Практическое занятие № 5. Миграция состояния пользователя с созданием жестких ссылок. Задание.

1) Изучить теорию по вопросам используя интернет ресурсы.

Обзор способов миграции пользовательской среды. Планирование миграции пользовательской среды с помощью USMT. Миграция состояния пользователя с помощью USMT. Планирование миграции пользовательской среды. Создание и настройка XML-файлов USMT. Сбор данных и восстановления профиля пользователя с помощью USMT. Выполнение миграции с созданием жестких ссылок

2) Подготовить презентацию и доклад.

Практическое занятие № 6. Подготовка среды для развертывания операционной системы. Задание.

1) Изучить теорию по вопросам используя интернет ресурсы.

Планирование среды Lite Touch Installation. Реализация MDT 2012 для Lite Touch Installation. Интеграция служб развертывания Windows с MDT. Планирование среды Lite Touch Installation. Установка MDT 2012 и необходимых компонентов. Создание и настройка MDT 2012 Deployment Share. Развертывание и захват образа эталонной ОС. Интеграция WDS с MDT 2012 для обеспечения возможностей загрузки PXE.

2) Подготовить презентацию и доклад.

Практическое занятие № 7. Планирование и реализация инфраструктуры Remote Desktop Services.

Задание.

1) Изучить теорию по вопросам используя интернет ресурсы.

Обзор службы удаленного рабочего стола. Планирование среды Remote Desktop Services. Настройка развертывания инфраструктуры виртуальных рабочих столов. Настройка доступа к клиентам на основе сеансов (Session-Based Desktop). Расширение среды Remote Desktop Services в Интернет. Планирование среды Remote Desktop Services. Настройка сценария инфраструктуры виртуальных рабочих столов. Настройка сценария доступа на основе сеансов. Проектирование политик шлюзов RDS. Настройка шлюзов RDS

2) Подготовить презентацию и доклад.

Практическое занятие № 8. Развертывание и поддержка виртуализации профиля пользователя. Задание

1) Изучить теорию по вопросам используя интернет ресурсы.

Обзор виртуализации профиля пользователя. Планирование виртуализации профиля пользователя.

Настройка перемещаемых профилей, перенаправления папок и автономных (offline) файлов. Реализация виртуализации работы пользователя от Microsoft (Microsoft User Experience Virtualization).

Планирование виртуализации профиля пользователя. Реализация виртуализации профиля

пользователя.Ответить на вопросы.

2) Подготовить презентацию и доклад.

Практическое занятие № 9. Проектирование и реализация файловых служб.

Задание.

1) Изучить теорию по вопросам используя интернет ресурсы.

Планирование инфраструктуры обновлений для организации. Реализация поддержки обновлений программного обеспечения с помощью Configuration Manager 2012. Управление обновлениями для виртуальных машин и образов. Использование Windows Intune для управления обновление программного обеспечения. Планирование инфраструктуры обновления. Реализация обновлений программного обеспечения с помощью Configuration Manager 2012. Реализация обновлений программного обеспечения для библиотек виртуальных машин.

2) Подготовить презентацию и доклад.

Практическое занятие № 10. Реализация Client Endpoint Protection Настройка точки Endpoint Protection.

Задание.

1) Изучить теорию по вопросам используя интернет ресурсы.

Обзор System Center 2012 Endpoint Protection. Настройка Endpoint Protection Client Settings и

мониторинга состояния. Использование Windows Intune Endpoint Protection.

2) Подготовить презентацию и доклад.

Практическое занятие № 11. Настройка Data Protection для данных клиентского компьютера. Задание.

1) Изучить теорию по вопросам используя интернет ресурсы.

Защита клиентских ОС с помощью System Center 2012 Data Protection Manager. Настройка и развертывание политик EndpointProtection. Настройка параметров клиента для поддержки Endpoint Protection. Мониторинг защиты конечных точек. Настройка и проверка защиты данных клиента

2) Подготовить презентацию и доклад.

Практическое занятие № 12. Мониторинг производительности и работоспособности инфраструктуры клиентских ОС Настройка. Задание.

1) Изучить теорию по вопросам используя интернет ресурсы.

Производительность и работоспособность инфраструктуры клиентских ОС. Мониторинг инфраструктуры виртуальных клиентов. Настройка Operations Manager для мониторинга виртуальных сред.

2) Подготовить презентацию и доклад.

## **5 семестр**

Практическое занятие № 1. Разработка стратегии развертывания приложений. Диагностика и обеспечение совместимости приложений.

Задание.

1) Изучить теорию по вопросам используя интернет ресурсы.

Определение бизнес-требований для развертывания приложений. Обзор стратегии развертывания приложений. Выбор подходящей стратегии развертывания приложений для офиса.

Диагностика проблем совместимости приложений. Оценка и реализация решений по восстановлению. Решение проблемы совместимости с помощью Application Compatibility Toolkit. Установка и настройка ACT. Анализ потенциальных проблем совместимости. Решение проблем совместимости приложений. Автоматизация развертывания программных средств обеспечения совместимости (shims)

2) Подготовить презентацию и доклад.

Практическое занятие № 2. Развертывание приложений с помощью групповых политик и Windows Intune.

Задание.

1) Изучить теорию по вопросам используя интернет ресурсы.

Развертывание приложений с помощью групповых политик. Развертывание приложений с помощью Windows Intune. Развертывание приложений с помощью групповых политик. Запуск симуляции Windows Intune.

2) Подготовить презентацию и доклад.

Практическое занятие № 3. Развертывание приложений с помощью System Center Configuration Manager.

Задание.

1) Изучить теорию по вопросам используя интернет ресурсы.

Концепции развертывания приложений с помощью Configuration Manager 2012. Развертывание приложений с помощью Configuration Manager 2012. Создание запросов Configuration Manager 2012. Создание коллекций пользователей и устройств Configuration Manager 2012..

2) Подготовить презентацию и доклад.

Практическое занятие № 4. Развертывания самообслуживаемых приложений. Задание.

1) Изучить теорию по вопросам используя интернет ресурсы.

Концепции развертывания самообслуживаемых приложений. Настройка самообслуживаемых приложений с Windows Intune. Развертывания самообслуживаемых приложений с Configuration Manager 2012. Развертывания самообслуживаемых приложений с Service Manager 2012. Подготовка System Center Configuration Manager 2012 для поддержки Service Manager 2012 Self-Service Portal. Настройка ServiceManager 2012 Self-ServicePortal. Проверка возможности предоставления приложений пользователям с помощью Self-Service Portal..

2) Подготовить презентацию и доклад.

Практическое занятие № 5. Проектирование и реализация инфраструктуры виртуализации представлений.

Задание.

1) Изучить теорию по вопросам используя интернет ресурсы.

Оценка требований виртуализации представлений. Планирование инфраструктуры виртуализации представлений. Развертывание инфраструктуры виртуализации представлений. Развертывание инфраструктуры высокой готовности для виртуализации представлений

2) Подготовить презентацию и доклад.

Практическое занятие № 6. Подготовка, настройка и развертывание представлений виртуализации приложений.

Задание.

1) Изучить теорию по вопросам используя интернет ресурсы.

Определение стратегии представлений виртуализации приложений. Развертывание удаленного рабочего стола, RemoteApp, и RD Web Access. Развертывание приложений на RD Session Host. Настройка и развертывание приложений RemoteApp. Проверка возможности использования приложений с помощью RD Web Access.

2) Подготовить презентацию и доклад.

Практическое занятие № 7. Проектирование и развертывание среды виртуализации приложений.

Задание.

1) Изучить теорию по вопросам используя интернет ресурсы.

Обзор моделей виртуализации приложений. Развертывание компонентов инфраструктуры виртуализации приложений. Настройка клиентской поддержки виртуализации приложений. Планирование развертывания App-V ролей и компонентов. Развертывание инфраструктуры App-V. Настройка клиента App-V

2) Подготовить презентацию и доклад.

Практическое занятие № 8. Подготовка к виртуализации и развертывание виртуальных приложений.

Задание.

1) Изучить теорию по вопросам используя интернет ресурсы.

Подготовка приложений для выполнения в среде App-V. Развертывание приложений App-V. Установка и настройка App-V Sequencer. Подготовка приложений к виртуализации.

Развертывание App-V приложений с помощью Configuration Manager.

2) Подготовить презентацию и доклад.

Практическое занятие № 9. Планирование и реализация безопасности и обновления приложений.

Задание.

1) Изучить теорию по вопросам используя интернет ресурсы.

Планирование обновления приложений. Развертывание обновлений с помощью WSUS.

Развертывание обновлений с помощью Configuration Manager 2012. Реализация безопасности приложений. Обновление развернутых приложений. Обновление приложений App-V.

Развертывание политик AppLocker для управления запуском приложений.

2) Подготовить презентацию и доклад.

Практическое занятие № 10. Планирование и реализация обновления и замены приложений Задание.

1) Изучить теорию по вопросам используя интернет ресурсы.

Планирование и реализация обновления приложений и замещения приложений. Планирование и реализация сосуществования приложений. Обновление развернутых приложений. Замена развернутых приложений.

Настройка сосуществования различных версий приложения

2) Подготовить презентацию и доклад.

# **Типовые задания для лабораторных работ**

## **4 семестр**

Лабораторная работа № 1. Оценка и определение параметров развертывания. Задание.

- 1) Изучить теорию по вопросам используя интернет ресурсы.
- 2) Ответить на вопросы.
- 3) Подготовить презентацию и доклад.

Лабораторная работа № 2. Настройка безопасности клиентских систем. Задание.

- 1) Изучить теорию по вопросам используя интернет ресурсы.
- 2) Ответить на вопросы.
- 3) Подготовить презентацию и доклад.

Лабораторная работа № 3. Подготовка образа и среды предустановки Установка Windows ADK. Задание.

- 1) Изучить теорию по вопросам используя интернет ресурсы.
- 2) Ответить на вопросы.
- 3) Подготовить презентацию и доклад.

Лабораторная работа № 4. Создание и обслуживание эталонного образа. Задание.

- 1) Изучить теорию по вопросам используя интернет ресурсы.
- 2) Ответить на вопросы.
- 3) Подготовить презентацию и доклад.

Лабораторная работа № 5. Планирование и реализация миграции пользовательской среды. Задание.

- 1) Изучить теорию по вопросам используя интернет ресурсы.
- 2) Ответить на вопросы.
- 3) Подготовить презентацию и доклад.

Лабораторная работа № 6. Планирование и развертывание клиентских ОС с помощью MDT. Задание.

- 1) Изучить теорию по вопросам используя интернет ресурсы.
- 2) Ответить на вопросы.
- 3) Подготовить презентацию и доклад.

Лабораторная работа № 7. Использование MDT и Configuration Manager для подготовки Zero-Touch Installation.

Задание.

- 1) Изучить теорию по вопросам используя интернет ресурсы.
- 2) Ответить на вопросы.
- 3) Подготовить презентацию и доклад.

Лабораторная работа № 8. Расширение доступа к Интернет для инфраструктуры RDS. Задание.

- 1) Изучить теорию по вопросам используя интернет ресурсы.
- 2) Ответить на вопросы.
- 3) Подготовить презентацию и доклад.

## Типовые тестовые залания

# Тема 1.

1. Как называется комбинация IP-адреса и номера порта? Выберите один из 4 вариантов ответа:

- -: контрольная сумма
- -: номер интерфейса
- $\overline{\phantom{a}}$ :  $\overline{\text{coker}}$
- -: трейлер

 $\mathbf{I}$ :

2. Вопрос: Устройство, преобразующие аналоговый сигнал в цифровой и обратно Выберите один из 5 вариантов ответа:

-: сетевая карта

-: модем

- -: маршрутизатор
- -: коммутатор
- -: процессор

 $I$ :

3. Сопоставьте тип оснастки с ее определением

Укажите соответствие для всех 4 вариантов ответа:

- -: Для управления безопасностью системы с помощью шаблонов безопасности
- -: Для назначения сценариев регистрации, групповых политик для компьютера и пользователей некоторого компьютера в сети, просмотра и
- -: изменения политики безопасности, политики аудита и права пользователей
- -: Для управления локальными учетными записями пользователей и групп
- -: Для запуска, остановки и конфигурирования служб Windows

Локальные пользователи и группы

Групповая политика

Службы

Анализ и настройка безопасности

 $I$ :

4. В каких файловых системах возможно включение управления квотами в Windows Server ?

Выберите один из 5 вариантов ответа:

- $-$ : FAT32 и NTFS
- $-$ : NTFS
- $\div$ FAT32
- $-$ : FAT32 и NTFS, HPFS
- $-$ : HPFS

 $I$ :

5. Иерархическая структура доменов системы Windows Server, носящая общее имя называется: Выберите один из 4 вариантов ответа:

 $\lnot$ :  $\lnot$   $\lnot$   $\lnot$ 

- -: Лерево
- -: Массив
- -:Кластер

 $I$ :

6. Программный компонент вычислительной системы, выполняющий сервисные функции по запросу клиента:

Выберите один из 4 вариантов ответа:

-: компьютер;

-: сервер;

-: клиент;

-: пользователь

*I:*

*7.* Сетевые ресурсы могут быть использованы

*Выберите несколько из 4 вариантов ответа:* 

-: в сетях с выделенным сервером

-: ни один из вариантов ответа не подходит

 $-$ : смешанного типа: одноранговые  $+$  с выделенным сервером

-: одноранговых сетях

*I:*

*8.* Для удаленного подключения к компьютеру с IP адресом 192.168.0.5 необходимо ввести команду

*Выберите один из 4 вариантов ответа:*

-: telnet 192.168.0.5

- -: ipconfig 192.168.0.5
- -: netstat 192.168.0.5

-: ping 192.168.0.5

*I:*

*9. Вопрос:* Выберите на рисунке топологию сети "Звезда" *Укажите место на изображении:*

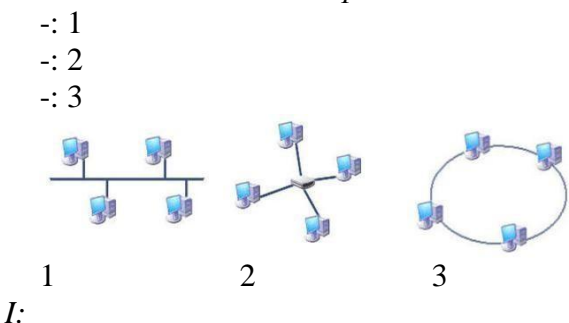

*10.* Сколько жил используется в витой паре при передаче данных в сети Ethernet? (введите число)

*Запишите число:*

# **Тема 2.**

*1.* Адрес записанный в формате UNC для ОС Windows:

*Выберите один из 4 вариантов ответа:*

-: \\main\books\kniga 1;

-: /main/books/kniga\_1;

-: //main/books/kniga\_1

-: \main\books\kniga\_1;

*I:*

*2.* На рисунке изображены сетевые устройства. Выберите названия, согласно их нумерации. (для увеличения изображения щелкните мышкой по нему) *Изображение:*

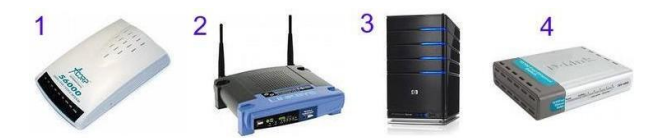

*Укажите порядок следования всех 4 вариантов ответа:* модем коммутатор

```
 роутер (маршрутизатор)
```
сервер

 $\overline{l}$ :

3. Несколько компьютеров в пределах ограниченной территории (находящихся в одном помещении, в одном или нескольких близко расположенных зданиях) и подключенных к единых линиям связи.

Составьте слово из букв:

ЯМНЕРОЬАЕТЮКСПЬТ ->

 $I^{\cdot}$ 

4. Сразу после установки системы Windows папка Пользователи содержит две встроенные учетные записи - Администратор и Гость:

Укажите соответствие для всех 2 вариантов ответа:

учетная запись, которую используют при

установке и настройке рабочей станции или сервера, являющегося членом домена.

учетная запись, которая применяется для регистрации в компьютере.  $(2)$ 

\_\_ Администратор

 $\Gamma$ ость

 $I:$ 

5. DNS (Domain Name System) -  $370...$ 

Выберите один из 4 вариантов ответа:

-: Программа на сервере, назначающая каждому компьютеру уникальный IPадрес.

-: Параметр, обозначающий скорость передачи информации по сети.

-: Сетевая служба, производящая преобразование доменных (символьных) имен в IPадреса и обратно

-: Главный компьютер (сервер) в сети.

 $I:$ 

6. Вы добавили к вашей сети еще 20 компьютеров. Сеть разбита концентратором на два сегмента, длина каждого из них не превышает допустимую стандартом. Однако сеть работает крайне нестабильно и медленно, сигнализатор коллизий на концентраторе горит почти постоянно. Как с наименьшими затратами восстановить работоспособность сети? Выберите один из 4 вариантов ответа:

-: Заменить концентратор на шлюз

-: Заменить концентратор на коммутатор

-: Заменить концентратор на маршрутизатор

-: Заменить концентратор на повторитель

 $I:$ 

7. Какие из этих пар IP адресов являются локальными, если маска подсети 255.255.255.0? Выберите один из 5 вариантов ответа:

 $-$ : 192.35.43.15 и 192.35.43.20

 $-$ : 192.37.66.3 и 192.37.65.3

 $-$ : 192.2.3.4  $\text{M}$  192.4.3.2

 $-$ : 192.37.65.3 и 192.37.66.3

 $-$ : 192.35.42.10 и 192.36.42.200

 $I^{\cdot}$ 

Вопрос: Команда в ОС Windows для подключения удаленного ресурса в качестве локального диска

Запишите ответ:

 $I:$ 

8. Операции, выполняемые посредством оснастки Пользователи и компьютеры: Выберите один из 4 вариантов ответа:

-: создание контейнеров;

-: все выше перечисленное.

-: создание групп;

-: создание пользователей;

 $I$ :

9. Какой тип кабеля наиболее восприимчив к электромагнитным помехам?

*Выберите один из 5 вариантов ответа:* 

- -: Кабель питания компьютера
- -: Экранированная витая пара
- -: Коаксиальный
- -: Оптоволоконный
- -: Неэкранированная витая пара
	- *I:*

*10.* Параметры узла **Конфигурация** концентратор **компьютера** в редакторе объектов групповой коммутатор политики определяют работу: *Выберите один из 4 вариантов ответа:*

- -: все выше перечисленное.
- -: пользователя;
- -: компьютера;
- -: операционной системы;

# **7.2. Типовые контрольные задания или иные материалы, необходимые для оценки знаний, умений, навыков и (или) опыта в ходе промежуточной аттестации**

Форма проведения промежуточной аттестации по МДК: *зачет / дифференцированный зачет (по результатам накопительного рейтинга или в форме компьютерного тестирования).*

*Устно-письменная форма по экзаменационным билетам предполагается, как правило, для сдачи академической задолженности.* 

# **Перечень вопросов и заданий для подготовки к зачету** (4 семестр)**:** ОК 01 - ОК 03, ОК 09, ОК 10, ПК 2.1 – ПК 2.4

1. Оценка и определение параметров развертывания клиентских ОС

- 2. Планирование стратегии управления образами
- 3. Реализация безопасности клиентских систем
- 4. Захват и управление образами клиентских ОС
- 5. Планирование и реализация миграции пользовательской среды
- 6. Планирование и развертывание клиентских ОС с помощью Microsoft Deployment Toolkit

7. Планирование и развертывание клиентских ОС с помощью System Center Configuration Manager 2012

- 8. Планирование и реализация служб удаленного доступа (Remote Desktop Services).
- 9. Управление виртуализацией пользовательского состояния для клиентских ОС. организации.

10. Планирование и реализация инфраструктуры обновлений для поддержки клиентских ОС организации.

11. Защита компьютеров предприятия от вредоносных программ и потерь данных.

12. Мониторинг производительности и работоспособности инфраструктуры клиентских ОС.

# **Перечень вопросов и заданий для подготовки к дифференцированному зачету** (5 семестр)**:** ОК 01 - ОК 03, ОК 09, ОК 10, ПК 2.1 – ПК 2.4

- 1. Разработка стратегии развертывания приложений.
- 2. Диагностика и обеспечение совместимости приложений.
- 3. Развертывание приложений с помощью групповых политик и Windows Intune
- 4. Развертывание приложений с помощью System Center Configuration Manager
- 5. Развертывания самообслуживаемых приложений

6. Проектирование и реализация инфраструктуры виртуализации представлений

- 7. Подготовка, настройка и развертывание представлений виртуализации приложений
- 8. Проектирование и развертывание среды виртуализации приложений
- 9. Подготовка к виртуализации и развертывание виртуальных приложений
- 10. Планирование и реализация безопасности и обновления приложений
- 11. Планирование и реализация обновления и замены приложений
- 12. Мониторинг развертывания, использования и производительности приложений

## Примерный тест для итогового тестирования:

ОК 01 - ОК 03, ОК 09, ОК 10, ПК 2.1 – ПК 2.4

1. Как называется комбинация IP-адреса и номера порта?

Выберите один из 4 вариантов ответа:

- -: контрольная сумма
- -: номер интерфейса
- $\overline{\phantom{a}}$ :  $\overline{\text{coker}}$
- -: трейлер

 $\boldsymbol{I}$ :

2. Вопрос: Устройство, преобразующие аналоговый сигнал в цифровой и обратно Выберите один из 5 вариантов ответа:

- -: сетевая карта
- -: модем
- -: маршрутизатор
- -: коммутатор
- -: процессор

 $I:$ 

3. Сопоставьте тип оснастки с ее определением

Укажите соответствие для всех 4 вариантов ответа:

- -: Для управления безопасностью системы с помощью шаблонов безопасности
- -: Для назначения сценариев регистрации, групповых политик для компьютера и
- пользователей некоторого компьютера в сети, просмотра и
- -: изменения политики безопасности, политики аудита и права пользователей
- -: Для управления локальными учетными записями пользователей и групп
- -: Для запуска, остановки и конфигурирования служб Windows

Локальные пользователи и группы

Групповая политика

Службы

Анализ и настройка безопасности

 $I:$ 

4. В каких файловых системах возможно включение управления квотами в Windows Server?

Выберите один из 5 вариантов ответа:

- $-$ : FAT32  $\mu$  NTFS
- $\cdot$ : NTFS
- $\div$ FAT32
- -: FAT32 и NTFS, HPFS
- $-$ : HPFS

 $I:$ 

5. Иерархическая структура доменов системы Windows Server, носящая общее имя называется: Выберите один из 4 вариантов ответа:

- $\lnot$ :  $\text{Hec}$
- -: Дерево
- -: Массив
- -:Кластер

 $I$ :

*6.* Программный компонент вычислительной системы, выполняющий сервисные функции по запросу клиента:

*Выберите один из 4 вариантов ответа:*

-: компьютер;

-: сервер;

-: клиент;

-: пользователь

*I:*

*7.* Сетевые ресурсы могут быть использованы

*Выберите несколько из 4 вариантов ответа:* 

-: в сетях с выделенным сервером

-: ни один из вариантов ответа не подходит

-: смешанного типа: одноранговые + с выделенным сервером

-: одноранговых сетях

*I:*

*8.* Для удаленного подключения к компьютеру с IP адресом 192.168.0.5 необходимо ввести команду

*Выберите один из 4 вариантов ответа:*

-: telnet 192.168.0.5

-: ipconfig 192.168.0.5

-: netstat 192.168.0.5

-: ping 192.168.0.5

*I:*

*9. Вопрос:* Выберите на рисунке топологию сети "Звезда" *Укажите место на изображении:*

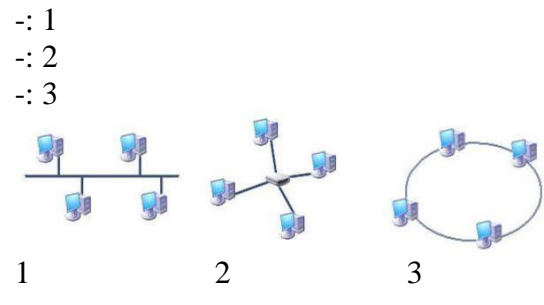

*I:*

*10.* Сколько жил используется в витой паре при передаче данных в сети Ethernet? (введите число)

*Запишите число:*

*I:*

*11.* Адрес записанный в формате UNC для ОС Windows:

*Выберите один из 4 вариантов ответа:*

-: \\main\books\kniga\_1;

-: /main/books/kniga\_1;

-: //main/books/kniga\_1

-: \main\books\kniga\_1;

*I:*

*12.* На рисунке изображены сетевые устройства. Выберите названия, согласно их нумерации. (для увеличения изображения щелкните мышкой по нему) *Изображение:*

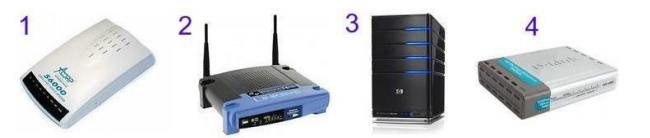

коммутатор

роутер (маршрутизатор)

 $CepBep$  $I^*$ 

13. Несколько компьютеров в пределах ограниченной территории (находящихся в одном помещении, в одном или нескольких близко расположенных зданиях) и подключенных к единых линиям связи.

Составьте слово из букв:

ЯМНЕРОЬАЕТЮКСПЬТ ->

 $I^{\cdot}$ 

14. Сразу после установки системы Windows папка Пользователи содержит две встроенные учетные записи - Администратор и Гость:

Укажите соответствие для всех 2 вариантов ответа:

учетная запись, которую используют при  $3)$ 

установке и настройке рабочей станции или сервера, являющегося членом домена.

учетная запись, которая применяется для регистрации в компьютере.  $4)$ 

Администратор

 $\Gamma$ ость

15. DNS (Domain Name System) -  $\text{3.13}$ 

Выберите один из 4 вариантов ответа:

-: Программа на сервере, назначающая каждому компьютеру уникальный IPадрес.

-: Параметр, обозначающий скорость передачи информации по сети.

-: Сетевая служба, производящая преобразование доменных (символьных) имен в ГРадреса и обратно

-: Главный компьютер (сервер) в сети.

 $I:$ 

16. Вы добавили к вашей сети еще 20 компьютеров. Сеть разбита концентратором на два сегмента, длина каждого из них не превышает допустимую стандартом. Однако сеть работает крайне нестабильно и медленно, сигнализатор коллизий на концентраторе горит почти постоянно. Как с наименьшими затратами восстановить работоспособность сети? Выберите один из 4 вариантов ответа:

-: Заменить концентратор на шлюз

-: Заменить концентратор на коммутатор

-: Заменить концентратор на маршрутизатор

-: Заменить концентратор на повторитель

17. Какие из этих пар IPадресов являются локальными, если маска подсети 255.255.255.0? Выберите один из 5 вариантов ответа:

 $-192.35.43.15 \text{ m}$  192.35.43.20

 $-192.37.66.3$  и 192.37.65.3

- $-$ : 192.2.3.4  $\mu$  192.4.3.2
- $-$ : 192.37.65.3 и 192.37.66.3
- $-192.35.42.10 \text{ m}$  192.36.42.200

 $\boldsymbol{I}$ 

 $I:$ 

Вопрос: Команда в ОС Windows для подключения удаленного ресурса в качестве локального диска

Запишите ответ:

 $I:$ 

18. Операции, выполняемые посредством оснастки Пользователи и компьютеры:

Выберите один из 4 вариантов ответа:

- -: создание контейнеров;
- -: все выше перечисленное.

-: создание групп;

-: создание пользователей;

*I:*

*19.* Какой тип кабеля наиболее восприимчив к электромагнитным помехам? *Выберите один из 5 вариантов ответа:* 

-: Кабель питания компьютера

-: Экранированная витая пара

-: Коаксиальный

-: Оптоволоконный

-: Неэкранированная витая пара

*I:*

*20.* Параметры узла **Конфигурация** концентратор

**компьютера** в редакторе объектов групповой

коммутатор политики определяют работу:

*Выберите один из 4 вариантов ответа:*

-: все выше перечисленное.

-: пользователя;

-: компьютера;

-: операционной системы;

*I:*

*21.* К основным возможностям сетевых операционных систем можно отнести:

*Укажите истинность или ложность вариантов ответа:*

 наличие в системе сетевых служб позволяющих удалѐнным пользователям использовать ресурсы компьютера

установку пакета прикладных программ (MS Office, Adobe Photoshop)

 поддержку фильтрации сетевого трафика, поддержку доступа к удалѐнным ресурсам, поддержку сетевых протоколов авторизации возможность выходить в сеть Интернет поддержку сетевого оборудования, поддержку сетевых протоколов, поддержку протоколов маршрутизации

*I:*

*22.* Использование технологии кэширования позволяет:

*Выберите один из 4 вариантов ответа:* 

-: клиенту использовать ресурс в автономном режиме;

-: повышать конфиденциальность;

-: увеличивать скорость работы сети.

-: ускорять доступ к сетевым ресурсам;

*I:*

*23.* Обобщѐнное название технологий, позволяющих обеспечить одно или несколько сетевых соединений (логическую сеть) поверх другой сети (например, Интернет). *Выберите один из 4 вариантов ответа:* 

-: Локальная компьютерная сеть

-: Корпоративная компьютерная сеть

-: Региональная компьютерная сеть

-: Виртуальная частная сеть

*I:*

*24. У*становите соответствие определений их значениям. *кажите соответствие для всех 4 вариантов ответа:*

-: Логическое объединение компьютеров. Как правило, объединение в группы используется для упрощения администрирования сети. При этом несколько компьютеров выступают как единое целое

- группа

-: это специализированный компьютер, предоставляющий свои ресурсы в использование

клиентам сети (как правило, это рабочие станции) и управляющий сетью

-: это объект (папка, диск, принтер и др.) который могут использовать несколько пользователей одновременно, причем им не обязательно находится за тем компьютером, на котором физически расположен данный ресурс

-: это компьютер, подключенный к сети и

предназначенный для выполнения задач пользователя

Рабочая станция

Рабочая группа

Общий ресурс

 $Cepsep$ 

 $\overline{l}$ :

25. Вы попытались начать сеанс на одном из компьютеров домена - User1, но получили системное сообщение о том, что контроллер домена недоступен или не найдена учетная запись компьютера. С помощью «Active Directory Users and Computers» Вы определили, что учетная запись компьютера User1 отключена. Какое решение позволит максимально оперативно решить проблему по разрешению входа на данный компьютер?

Выберите один из 5 вариантов ответа:

-: Переименовать компьютер и ввести его под новым именем в домен

-: Обновить учетную запись компьютера User1 (Reset account)

-: Исключить User1 из домена, а затем снова добавите данный компьютер в домен

-: Включить учетную запись компьютера User1 (Enable account)

-: Удалить учетную запись компьютера User1, затем создать новую учетную запись с тем же именем

 $I:$ 

26 На каком уровне модели OSI работает

Укажите соответствие для всех 3 вариантов ответа:

- -: сетевой
- -: физический

-: канальный

- \_ концентратор
- коммутатор
- \_ маршрутизатор

 $\mathbf{I}:$ 

27. Иерархически построенная база данных параметров и настроек в большинстве операционных систем Microsoft Windows.

Выберите один из 5 вариантов ответа:

-: консоль

-: файл

- -: каталог
- -: терминал
- $\vdots$  peecrp

 $I$ :

28 Что из перечисленного можно использовать для соединения двух компьютеров в сети Ethernet с помощью кабеля UTP? (щелкните кнопкой мыши по нужной области изображения)

Укажите место на изображении:

 $\div 1$ 

 $-2$ 

 $-3$ 

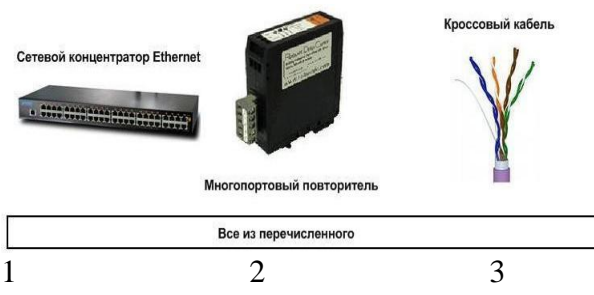

 $I:$ 

29. Сопоставьте тип сервера с его определением

Укажите соответствие для всех 4 вариантов ответа:

-: Выделенный узел для обработки почтовых приложений

-: Выделенный сервер, предназначенный для выполнения файловых операций ввода-вывода и хранящий файлы любого типа.

-: Сервер, принимающий HTTP-запросы от клиентов, обычно веб-браузеров, и выдающий им HTTP ответы, обычно вместе с HTML-страницей, изображением, файлом, медиа-потоком или другими данными.

-: Служба (комплекс программ) в компьютерных сетях, позволяющая клиентам выполнять косвенные запросы к другим сетевым службам.

Прокси-сервер

Почтовый сервер

Файл-сервер

Веб сервер

 $I$ :

30. На каком уровне коммуникационной модели OSI функционируют Telnet и SMTP? Выберите один из 5 вариантов ответа:

- -: На уровне представления данных
- -: На канальном
- -: На уровне приложений
- -: На физическом
- -: На сетевом

 $I:$ 

31. Пользователь маршрутизируемой сети сконфигурировал ТСР/IР вручную и правильно ввел IP адрес и маску подсети. Шлюз по умолчанию был введен неверно. Каким будет результат приведенной выше последовательности действий?

Выберите один из 5 вариантов ответа:

- -: Машина сможет связаться с устройствами удаленной подсети, но не сможет связаться с устройствами в локальной подсети
- -: Ничего не произойдет, так как шлюз по умолчанию вычисляется вычитанием IP адреса устройства из маски подсети
- -: Машина будет конфликтовать с другими
- -: устройствами в сети и может привести к отказу всех коммуникаций в локальной подсети
- -: Машина не сможет связаться ни с какими устройствами

 $I$ :

32. Сопоставьте тип серверас его определением

Укажите соответствие для всех 4 вариантов ответа:

-: Выделенный узел для обработки почтовых приложений

-: Выделенный сервер, предназначенный для выполнения файловых операций ввода-вывода и хранящий файлы любого типа.

-: Сервер, принимающий HTTP-запросы от клиентов, обычно веб-браузеров, и выдающий им HTTP ответы, обычно вместе с HTML-страницей, изображением, файлом, медиа-потоком или другими данными.

-: Служба (комплекс программ) в компьютерных сетях, позволяющая клиентам выполнять косвенные запросы к другим сетевым службам.

Прокси-сервер

Почтовый сервер

Файл-сервер

Веб сервер

*I:*

*33.* На каком уровне коммуникационной модели OSI функционируют Telnet и SMTP? *Выберите один из 5 вариантов ответа:*

-: На уровне представления данных

-: На канальном

-: На уровне приложений

-: На физическом

-: На сетевом

*I:*

*34.* Пользователь маршрутизируемой сети сконфигурировал TCP/IP вручную и правильно ввел IP адрес и маску подсети. Шлюз по умолчанию был введен неверно. Каким будет результат приведенной выше последовательности действий?

*Выберите один из 5 вариантов ответа:* 

- -: Машина сможет связаться с устройствами удаленной подсети, но не сможет связаться с устройствами в локальной подсети
- -: Ничего не произойдет, так как шлюз по умолчанию вычисляется вычитанием IP адреса устройства из маски подсети

-: Машина будет конфликтовать с другими

устройствами в сети и может привести к отказу всех коммуникаций в локальной подсети -: Машина не сможет связаться ни с какими устройствами

*..........*

# **Регламент проведения промежуточной аттестации в форме компьютерного тестирования**

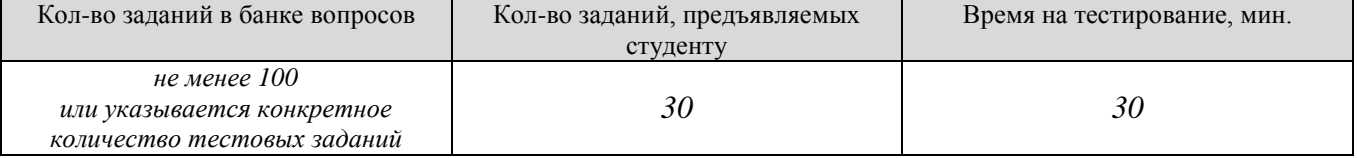

Полный фон оценочных средств для проведения промежуточной аттестации в форме компьютерного тестирования размещен в банке вопросов данного курса дисциплины в ЭИОС университета http://sdo.tolgas.ru/.

В ходе подготовки к промежуточной аттестации обучающимся предоставляется возможность пройти тест самопроверки. Тест для самопроверки по дисциплине размещен в ЭИОС университета http://sdo.tolgas.ru/ в свободном для студентов доступе.

## **АННОТАЦИЯ**

#### **МДК.02.02 «Программное обеспечение компьютерных сетей»**

Междисциплинарный курс «Программное обеспечение компьютерных сетей» относится к модулю ПМ.02 «Организация сетевого администрирования» основной профессиональной образовательной программы.

Целью освоения междисциплинарного курса является формирование у обучающихся следующих компетенций:

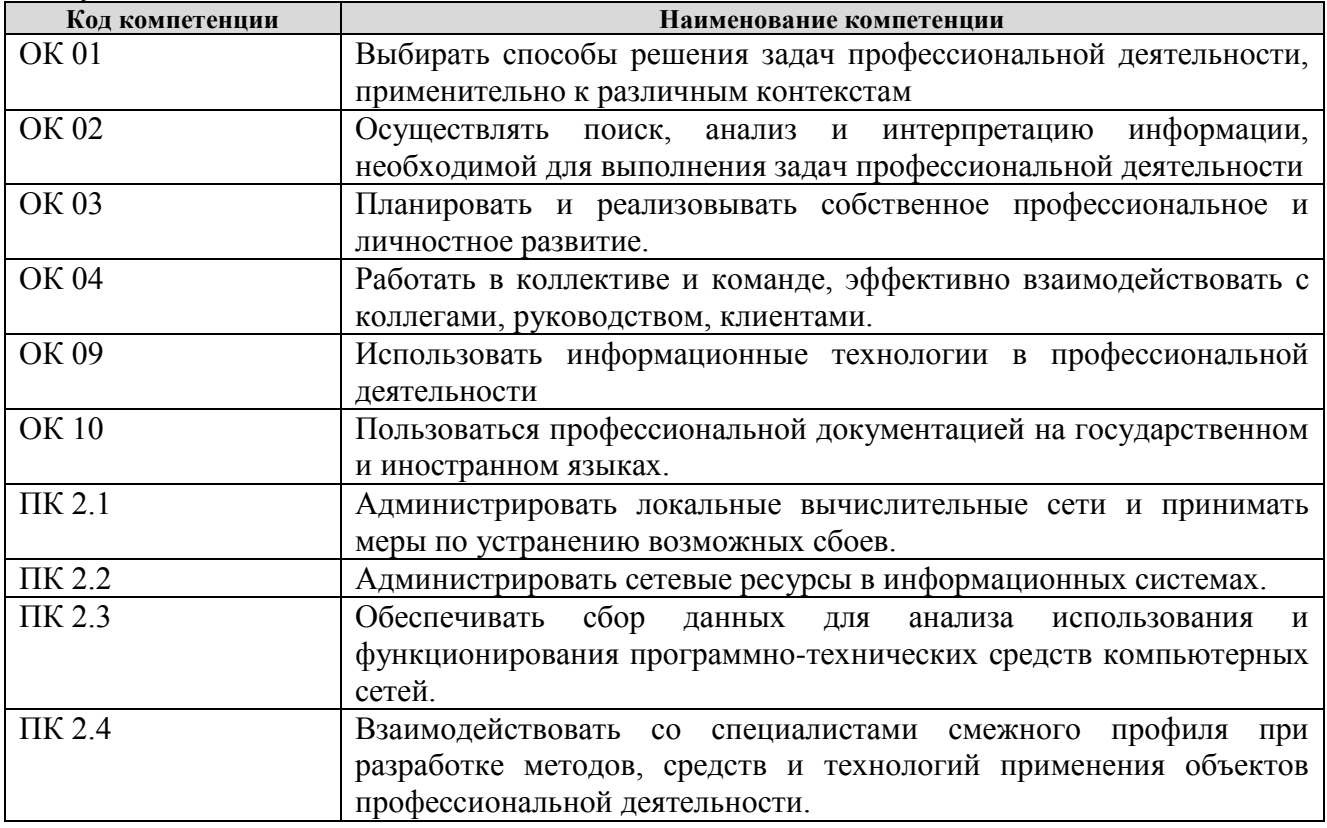

В результате освоения междисциплинарного курса обучающийся должен:

**иметь практический опыт:** установке, настройке и сопровождении, контроле использования сервера и рабочих станций для безопасной передачи информации.

**уметь:** администрировать локальные вычислительные сети;

принимать меры по устранению возможных сбоев;

обеспечивать защиту при подключении к информационно-телекоммуникационной сети "Интернет".

**знать:** основные направления администрирования компьютерных сетей;

утилиты, функции, удаленное управление сервером;

технологию безопасности, протоколов авторизации, конфиденциальности и безопасности при работе с сетевыми ресурсами.